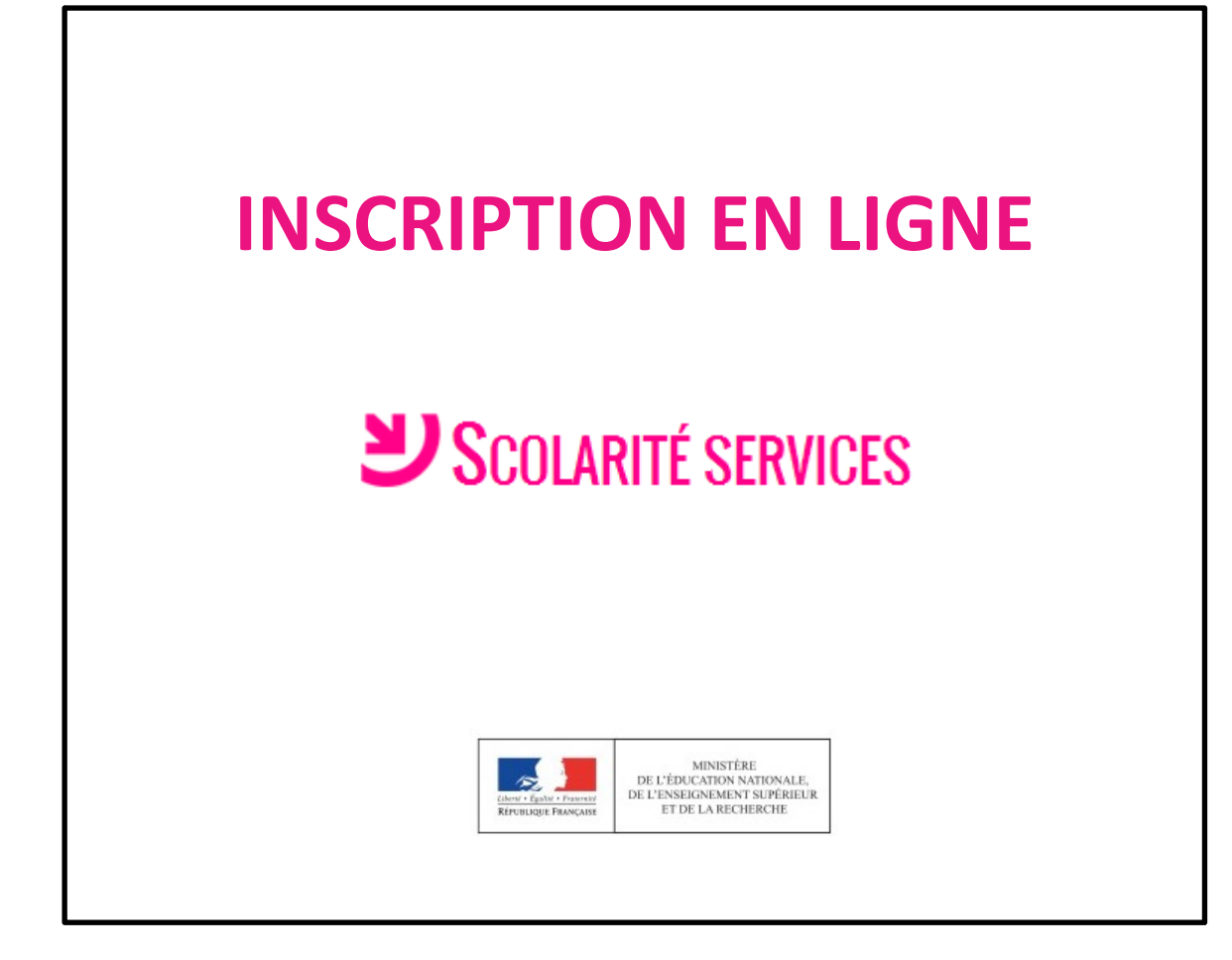

# L'accueil dans Scolarité services

# USCOLARITÉ SERVICES

#### **MON COMPTE**

P

T

#### **ACCUEIL**

 $\ddot{\bullet}$ 

#### **ACCUEIL**

**INSCRIPTION AU LYCÉE** 

**VIE SCOLAIRE** 

**NOTES** 

**FICHE DE RENSEIGNEMENTS** 

**COLLEGE** 

CONTACT

#### SE DÉCONNECTER

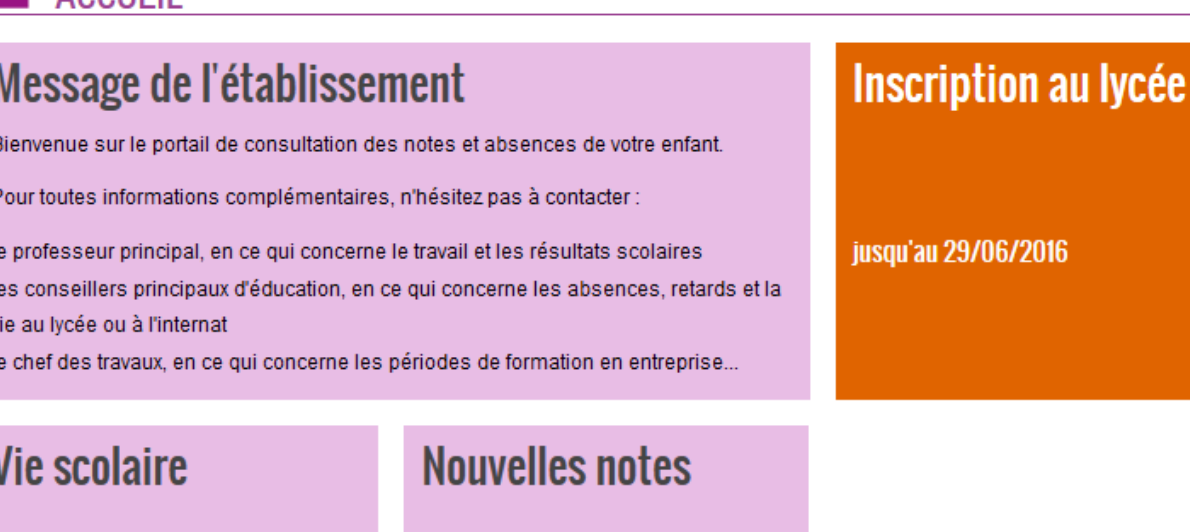

8 nouveaux évènements 1 évènement en attente

74

## **L'accueil du menu Inscription au lycée : les résultats de l'affectation et la décision d'inscription**

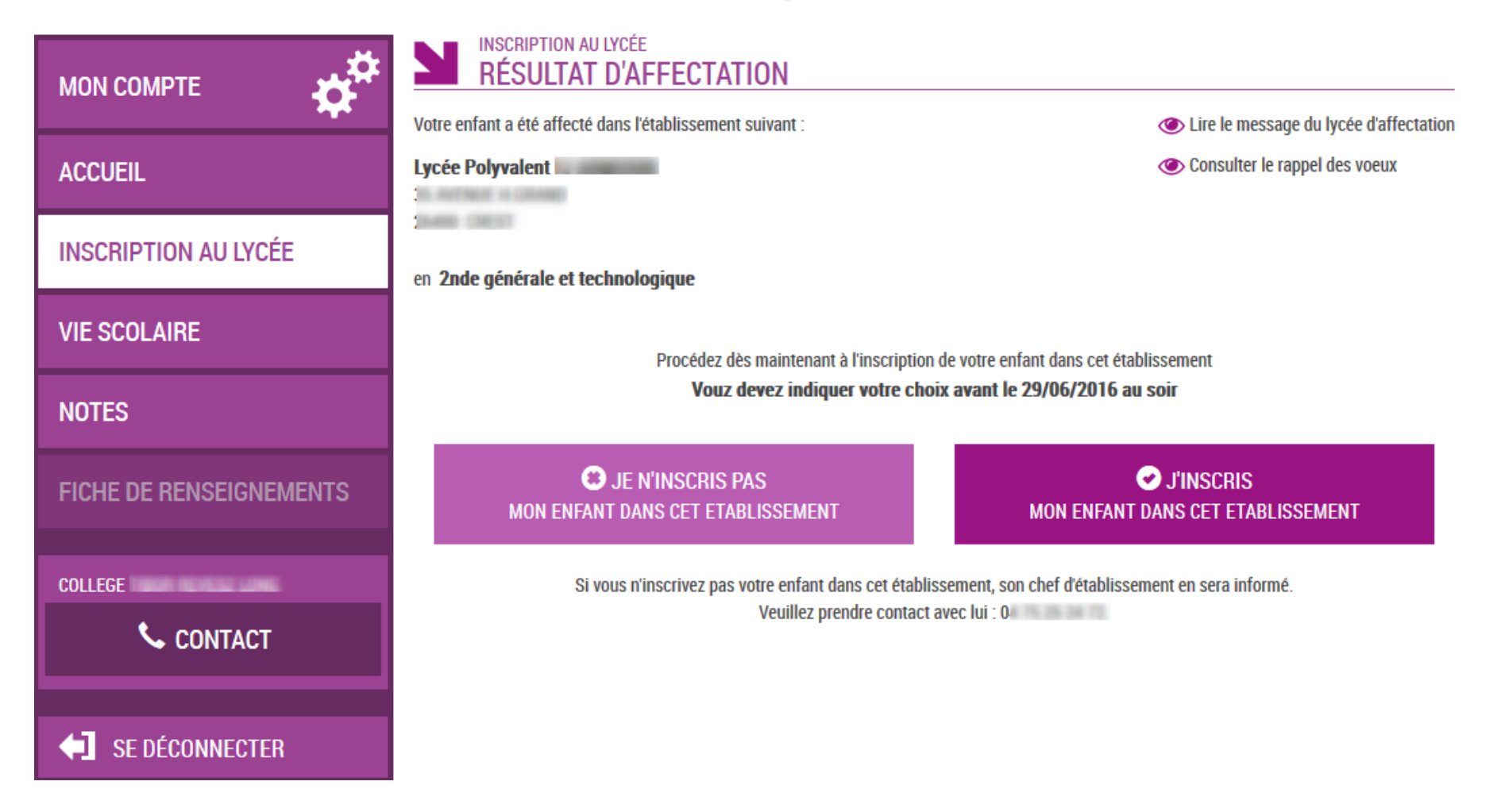

# **Le rappel des vœux est consultable**

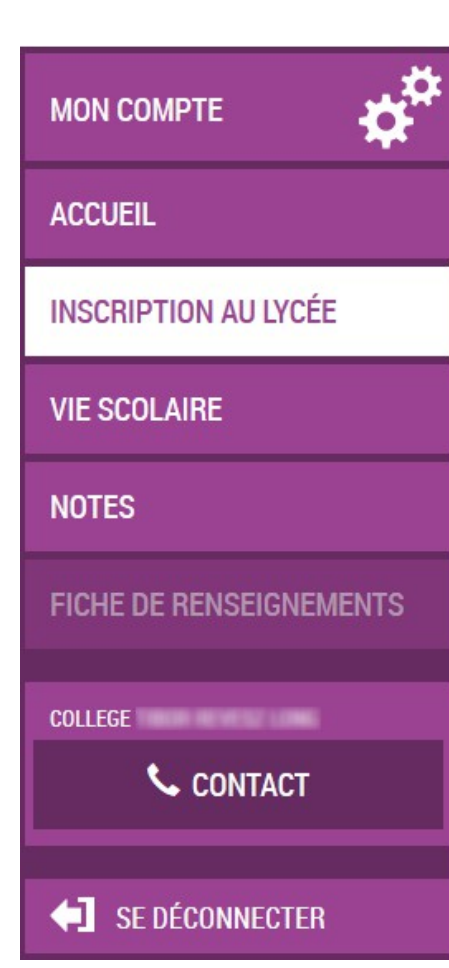

**INSCRIPTION AU LYCÉE RAPPEL DES VOEUX** 

Voeu n°1 Affecté Lycée Polyvalent 2nde générale et technologique

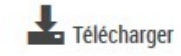

**RETOUR** 

# **Le lycée d'accueil peut personnaliser un message pour les parents dans « Administration téléservices »**

**Télécharger** 

**RETOUR** 

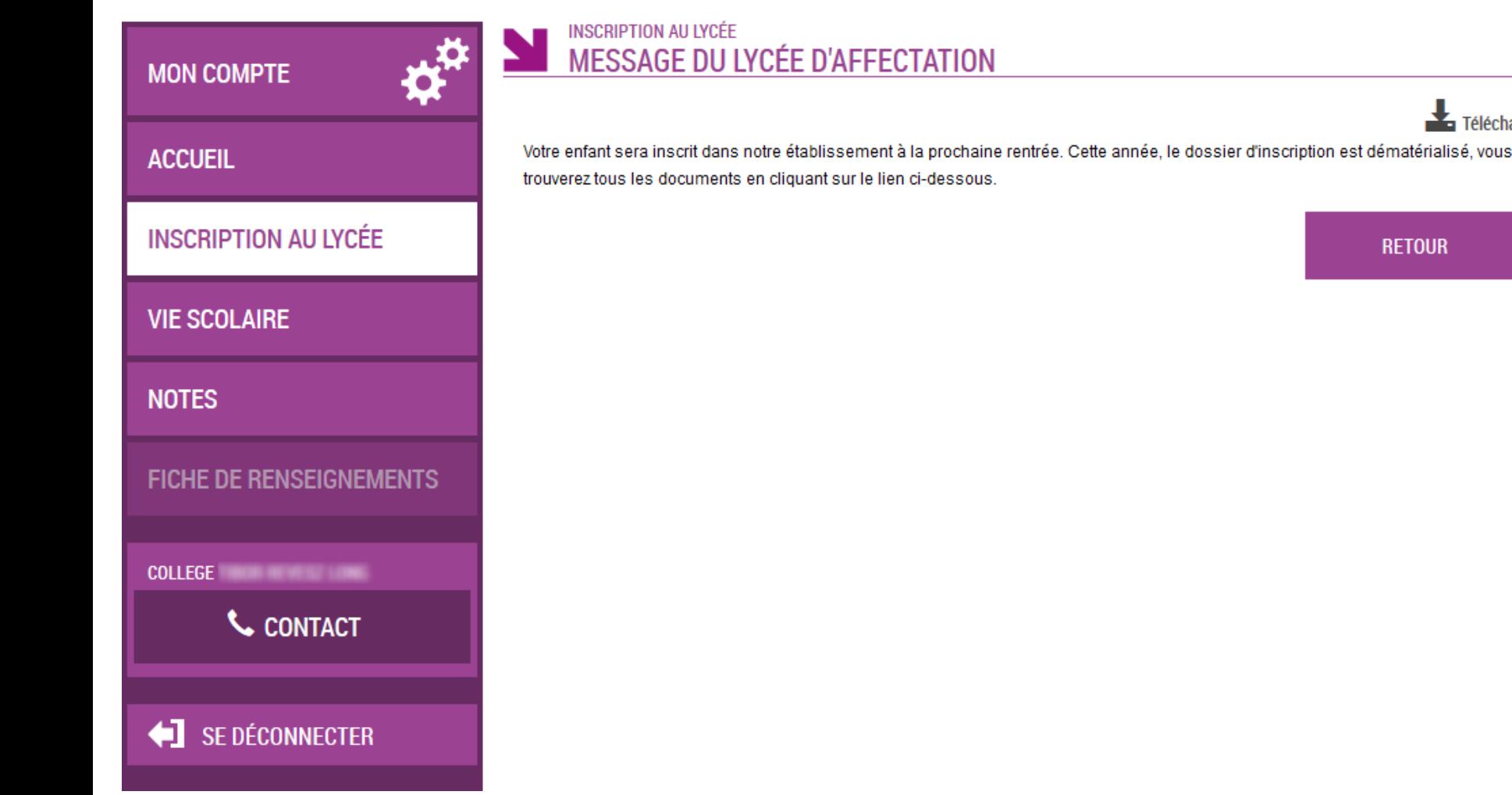

# En cas de refus d'inscription...

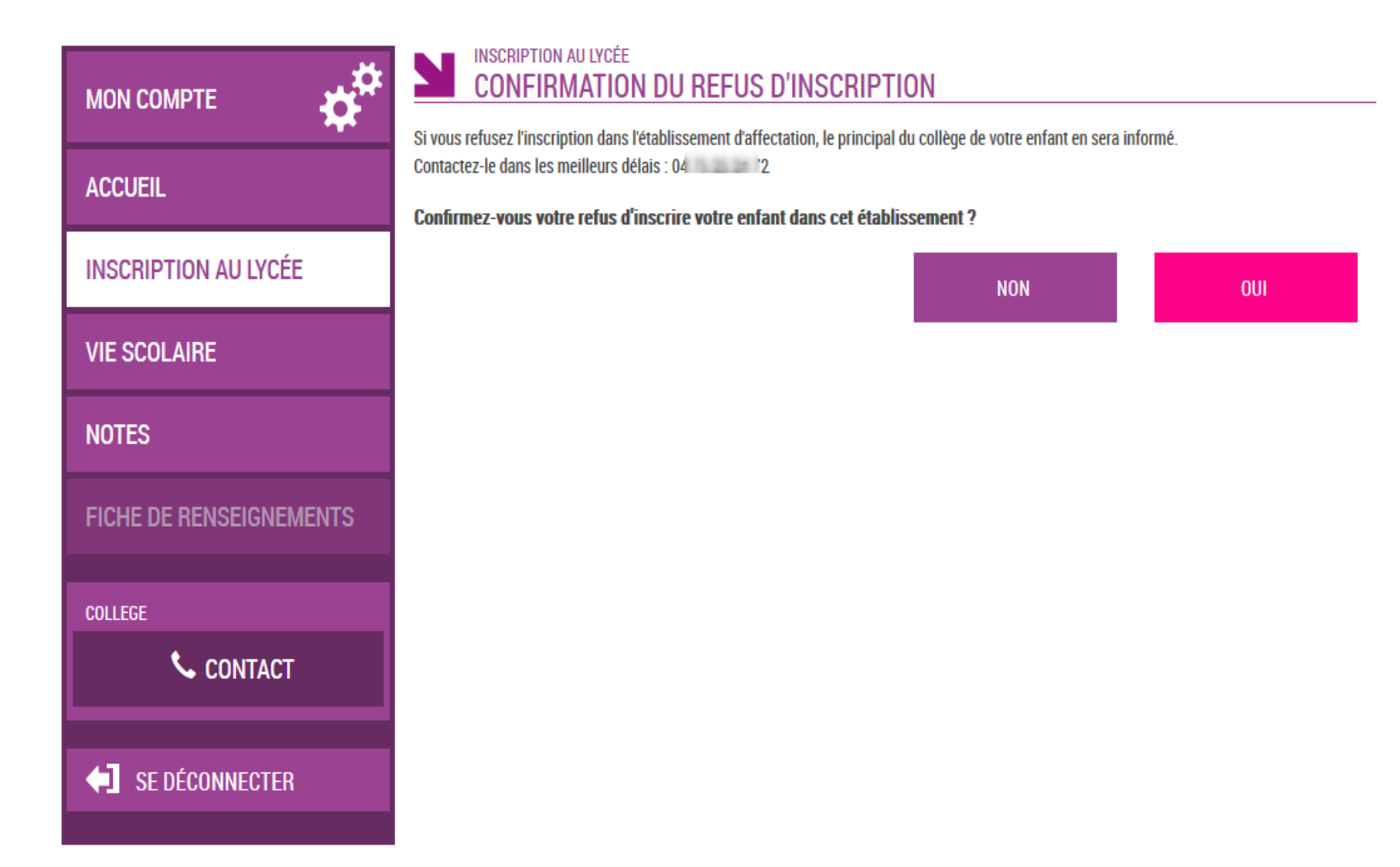

# **Le parent est informé qu'il doit contacter l'établissement actuel de son enfant**

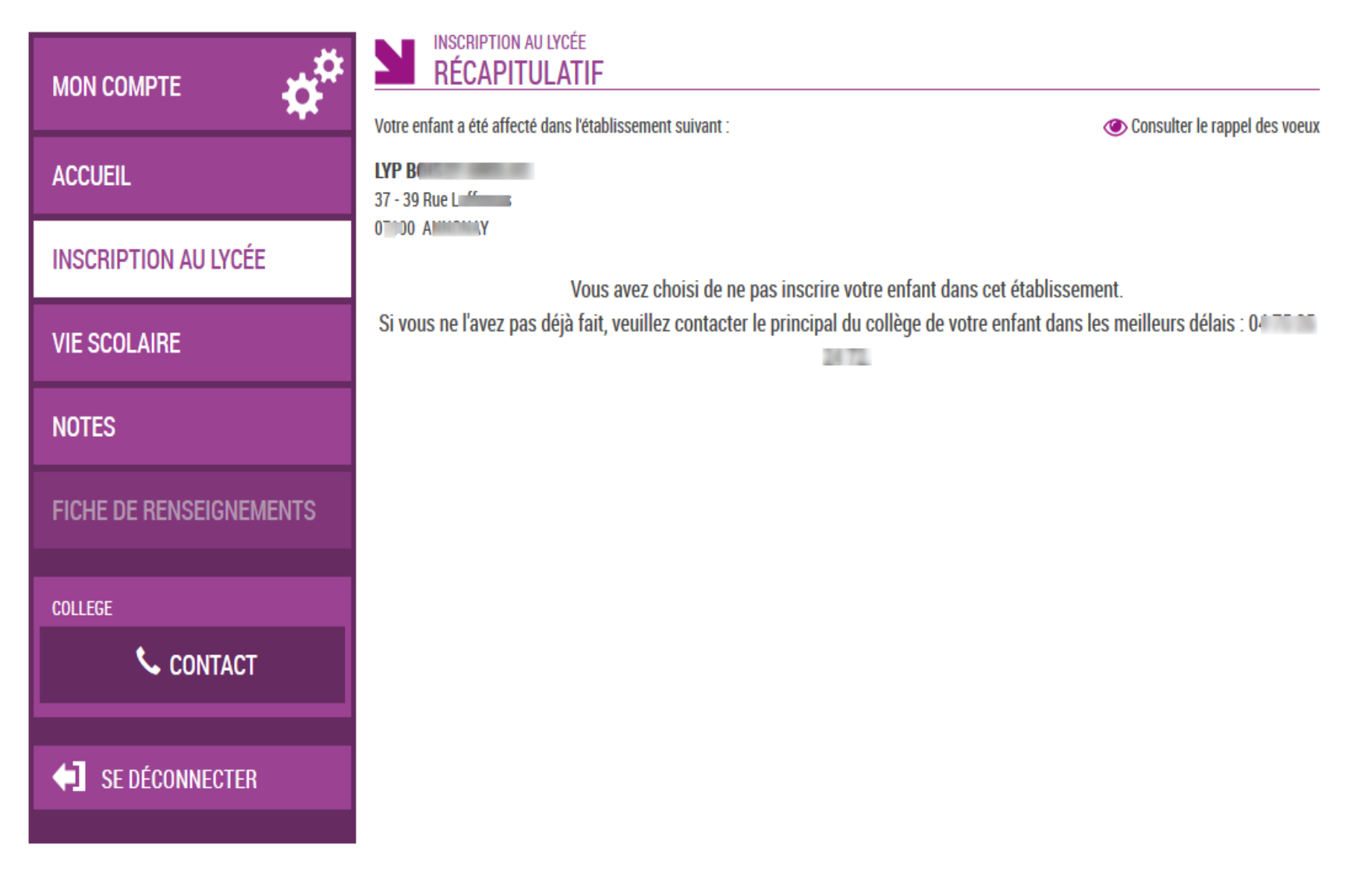

# En cas d'inscription...

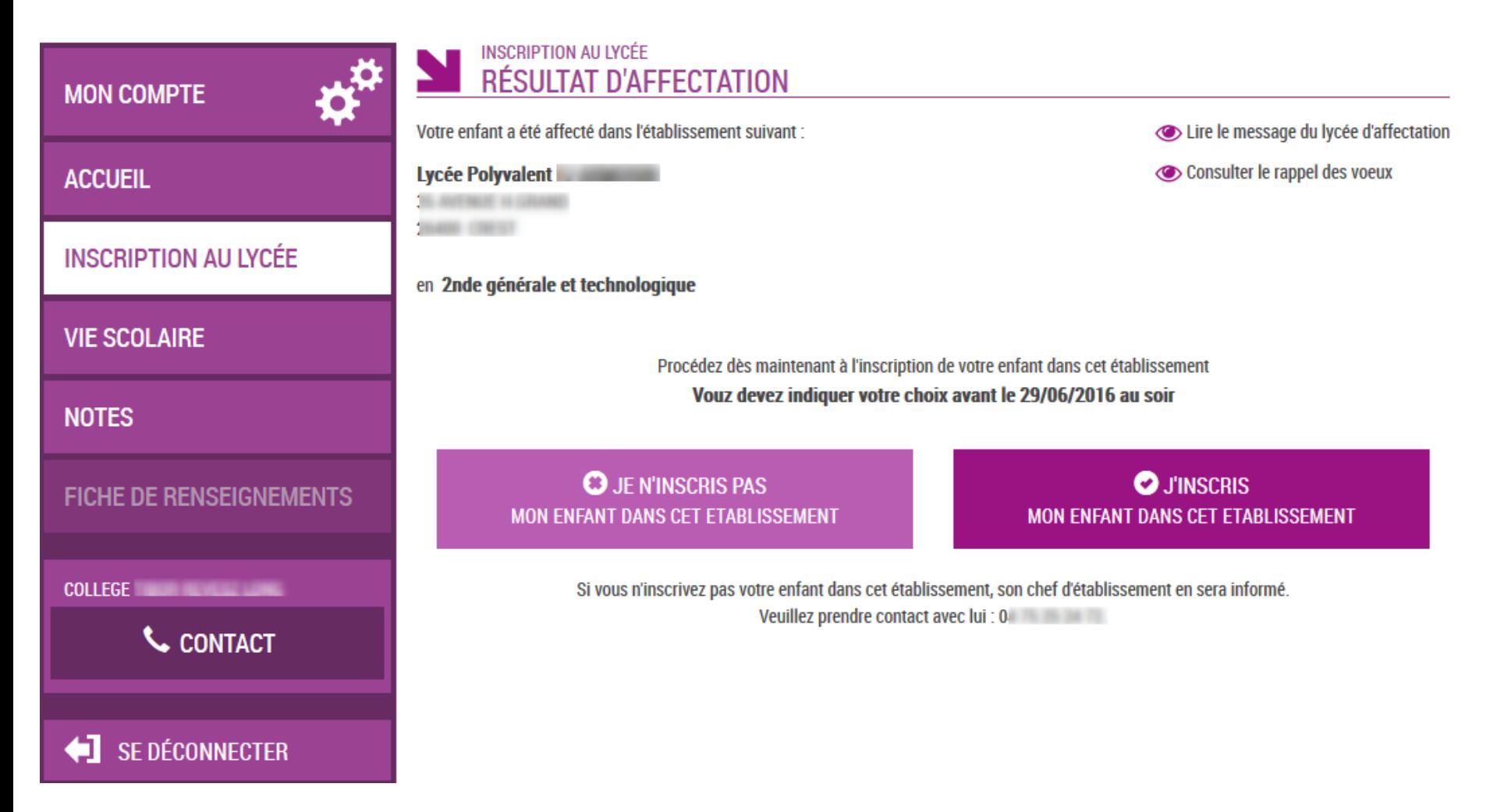

# **Le parent voit les langues qui seront suivies au lycée.**

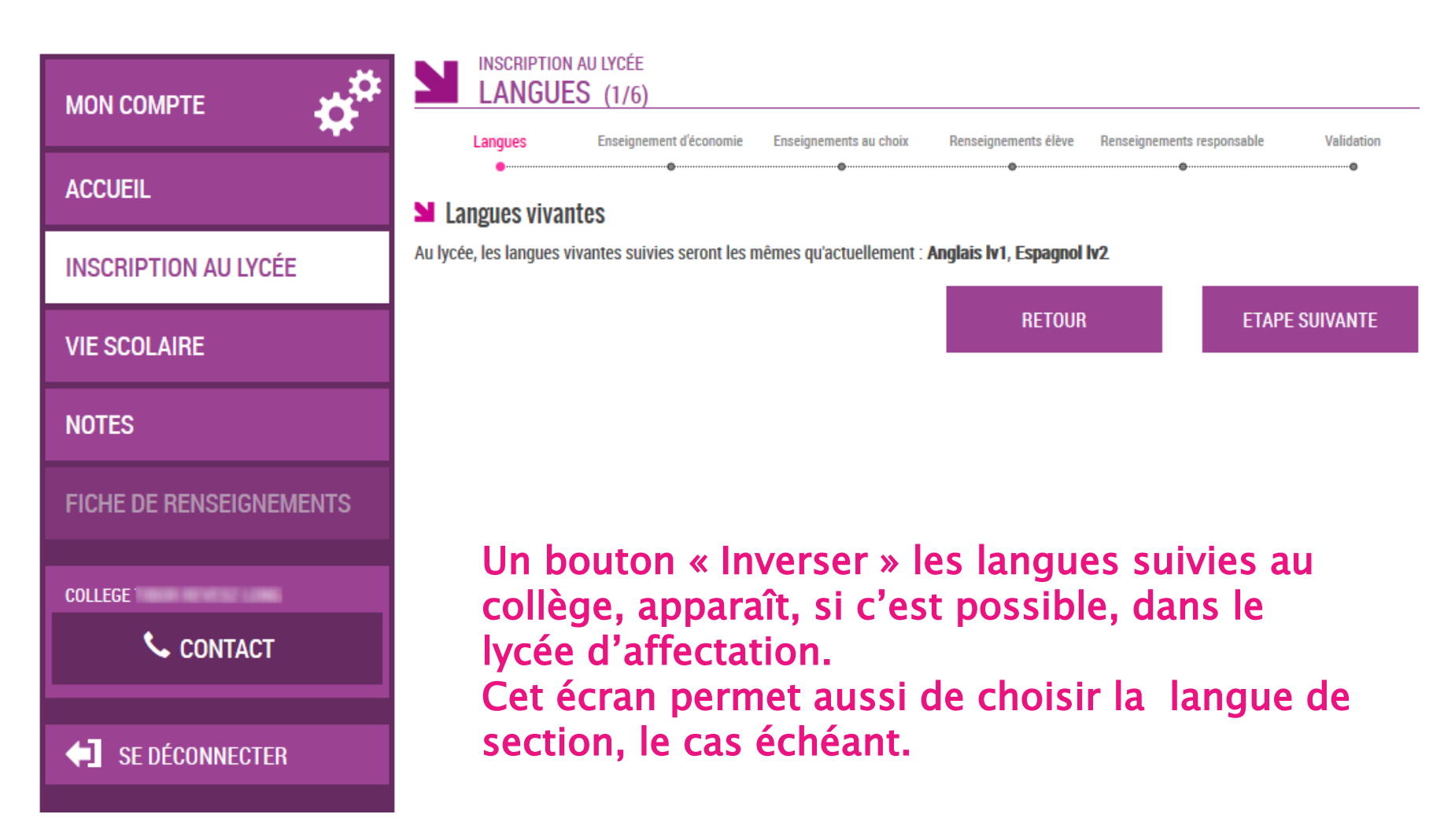

## Pour une 2<sup>nde</sup> générale et technologique, le parent émet les souhaits pédagogiques : 1er enseignement d'exploration...

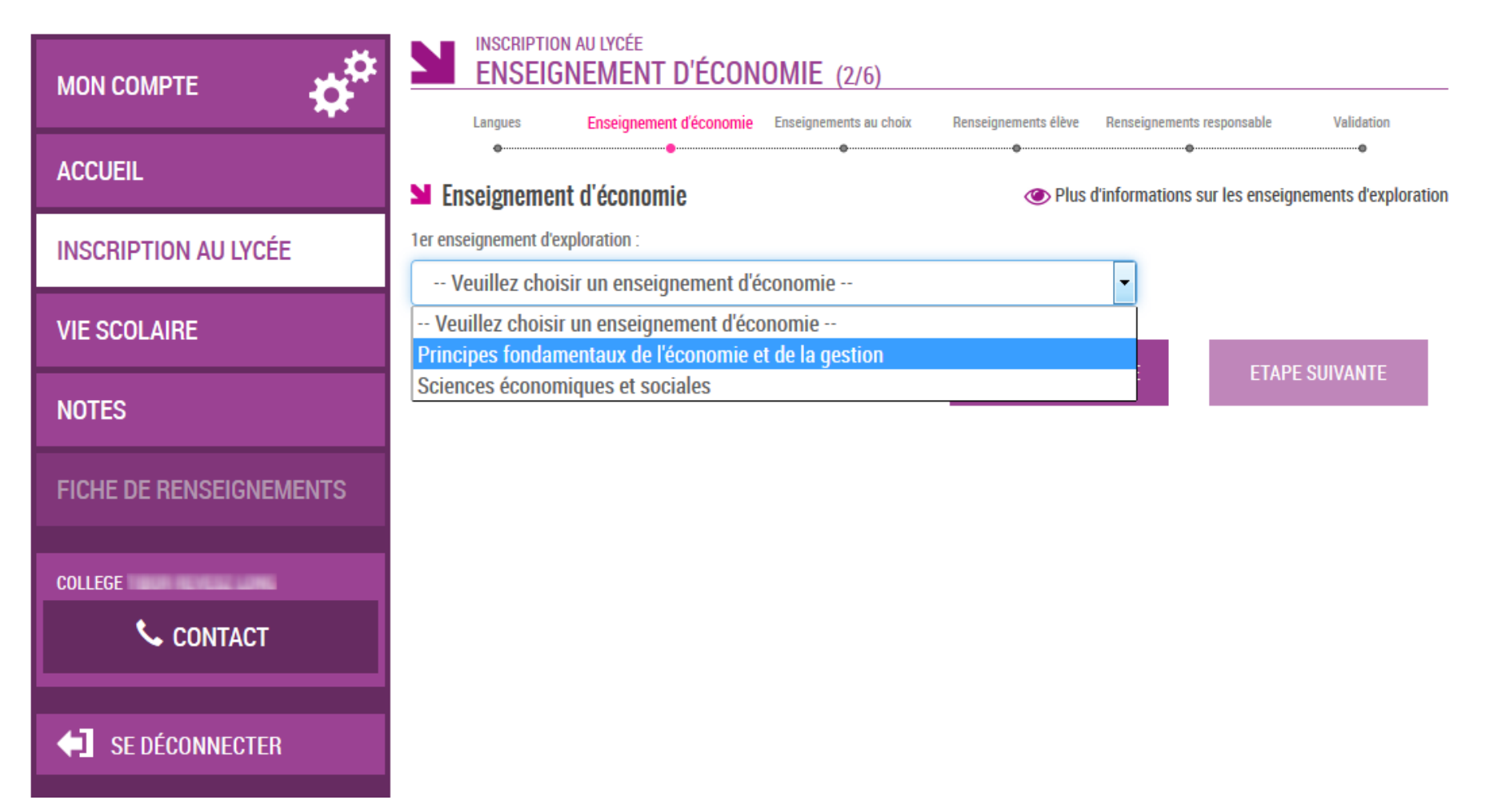

## **Puis deuxième enseignement d'exploration, et enseignement facultatif le cas échéant, parmi des listes déroulantes**

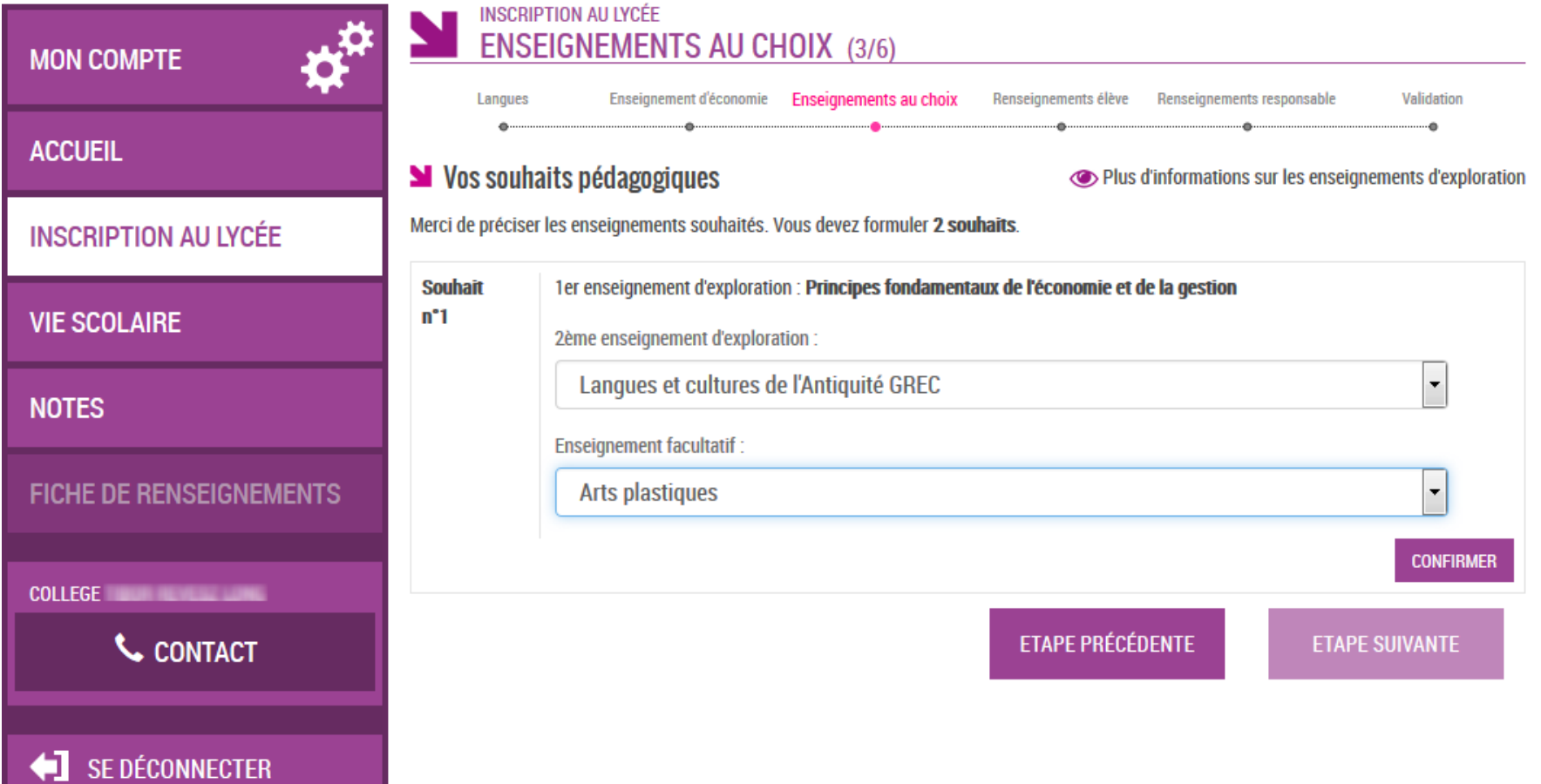

# **Ici, 2 souhaits sont réclamés : le parent doit émettre un second choix pour le 2ème enseignement d'exploration**

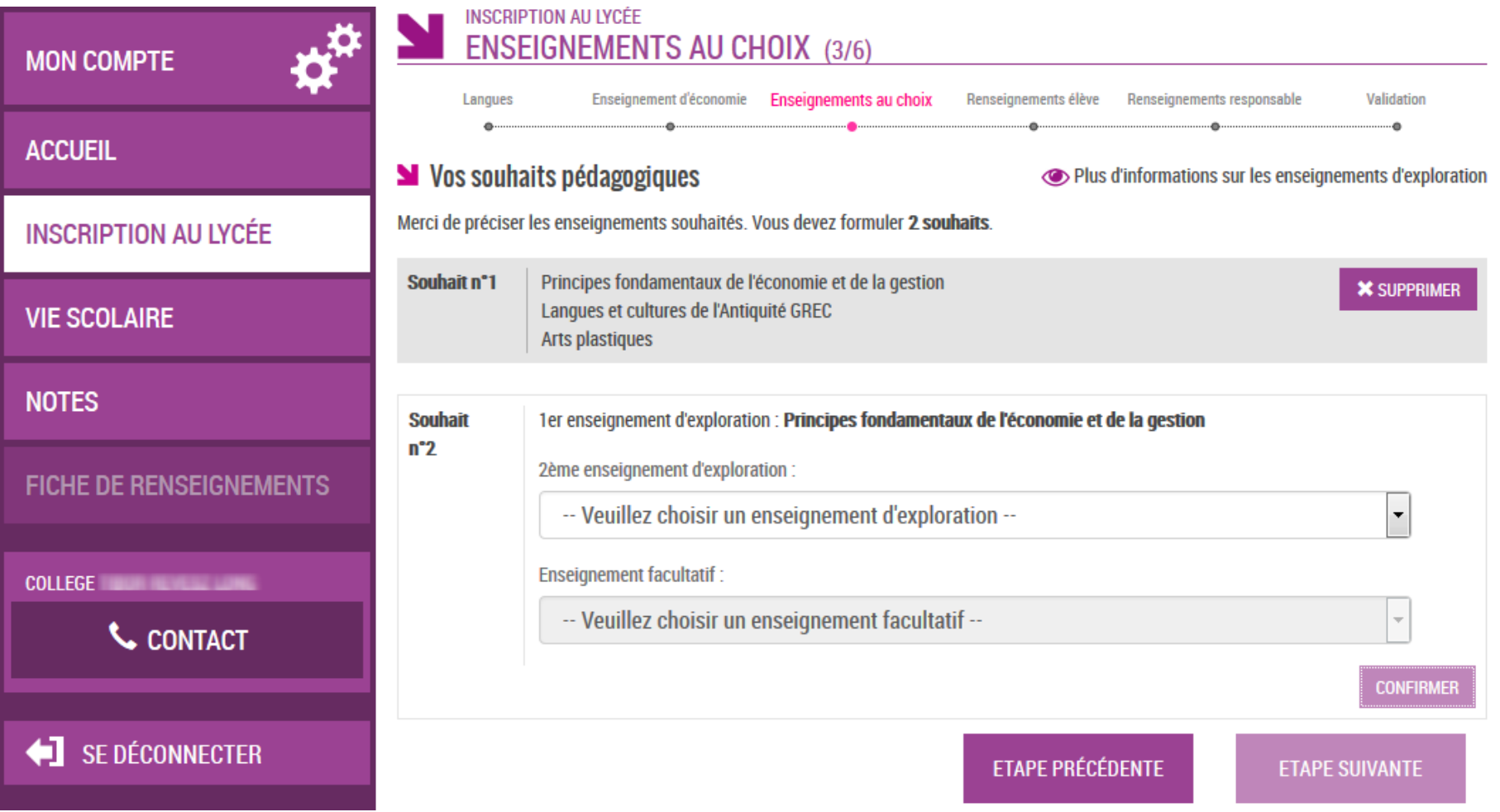

# **Une seconde combinaison d'enseignements a été émise par le parent**

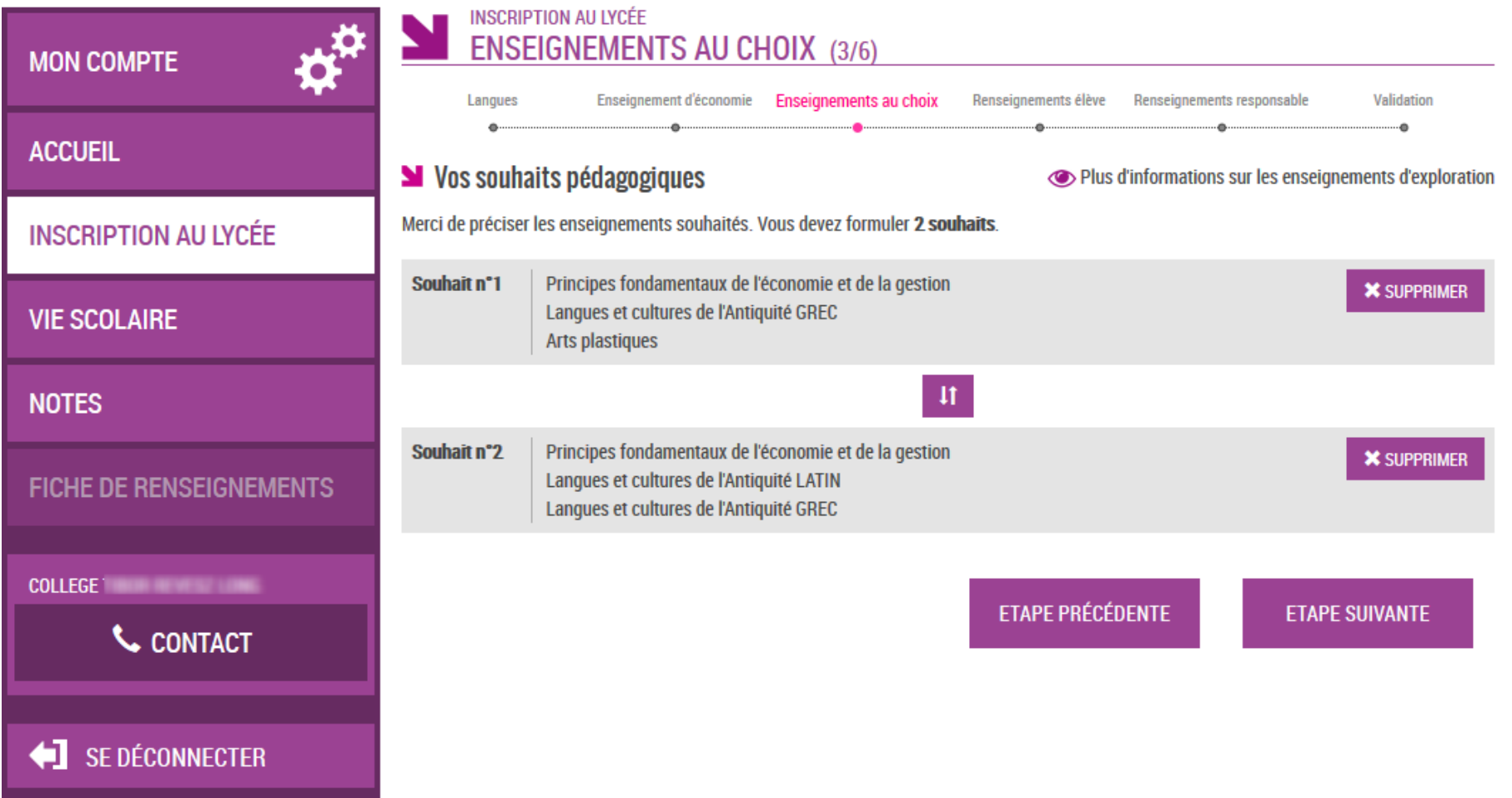

# **Le parent vérifie les informations administratives de son enfant et précise le régime d'hébergement souhaité…**

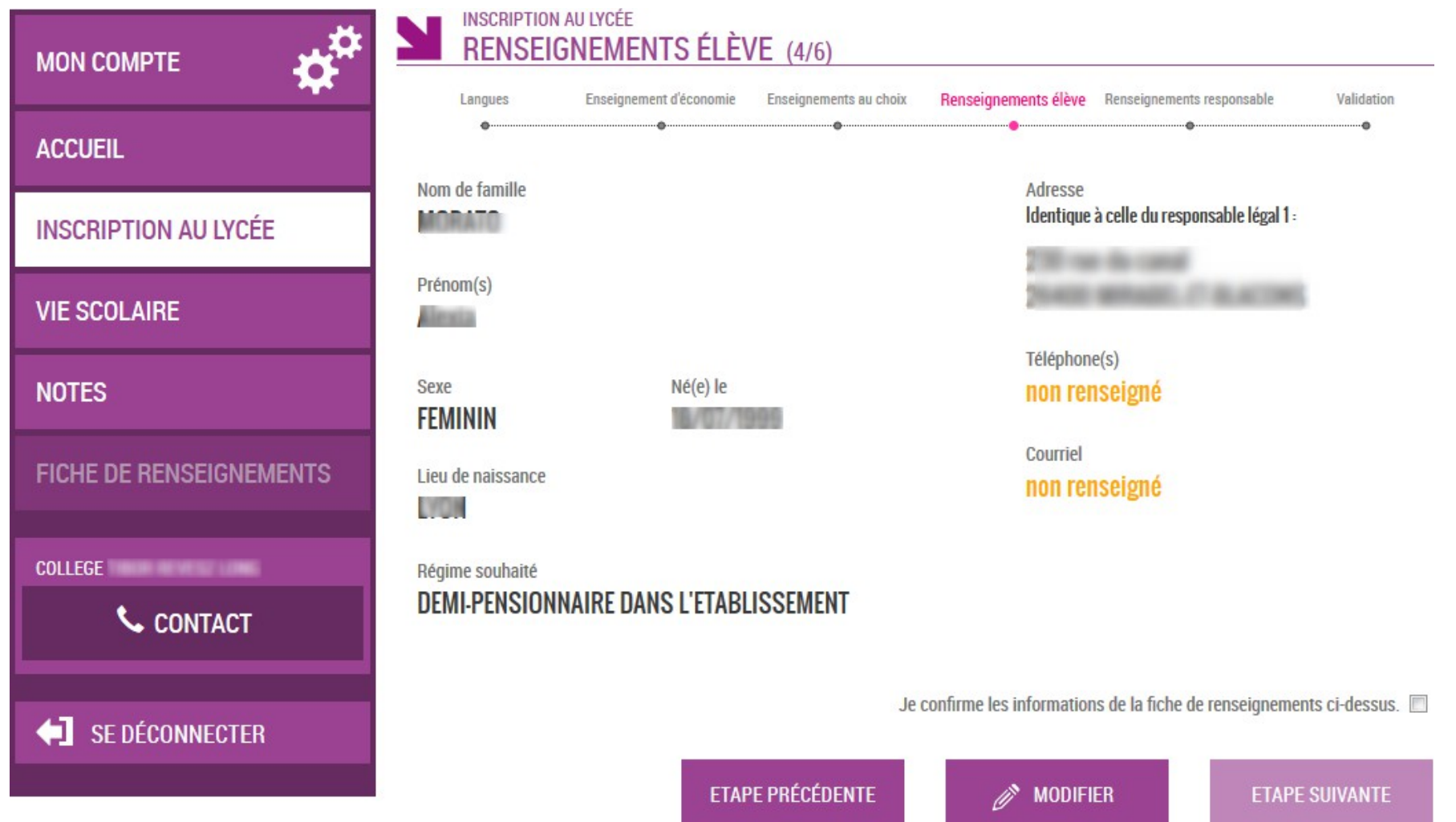

#### Il peut rectifier aussi les informations le concernant (courriel obligatoire)

**INSCRIPTION AU LYCÉE RENSEIGNEMENTS RESPONSABLE (5/6) MON COMPTE** Renseignements Langues Enseignement d'économie Enseignements au choix Renseignements élève Validation responsable **ACCUEIL** Lien avec l'élève Adresse **INSCRIPTION AU LYCÉE MERE VIE SCOLAIRE** Civilité **Mme** Autorise à communiquer son adresse **Non NOTES** Nom de famille FAVRE Téléphone(s) 09/5/15 00:00 **FICHE DE RENSEIGNEMENTS BE 75, 401 (80) 67** Prénom **KG-003-003-000-00** Celine **COLLEGE TIBOR REVESZ LONG** Accepte de recevoir des SMS Situation au regard de l'activité professionnelle **Non** CONTACT **OCCUPE UN EMPLOI** Courriel Profession ou catégorie socio-professionnelle toto@free.fr **OUVRIER QUALIFIE** SE DÉCONNECTER

Je confirme les informations de la fiche de renseignements ci-dessus.

**ETAPE PRÉCÉDENTE** 

**ETAPE SUIVANTE** 

### **Le parent relit les choix et les souhaits saisis et valide l'inscription de son enfant**

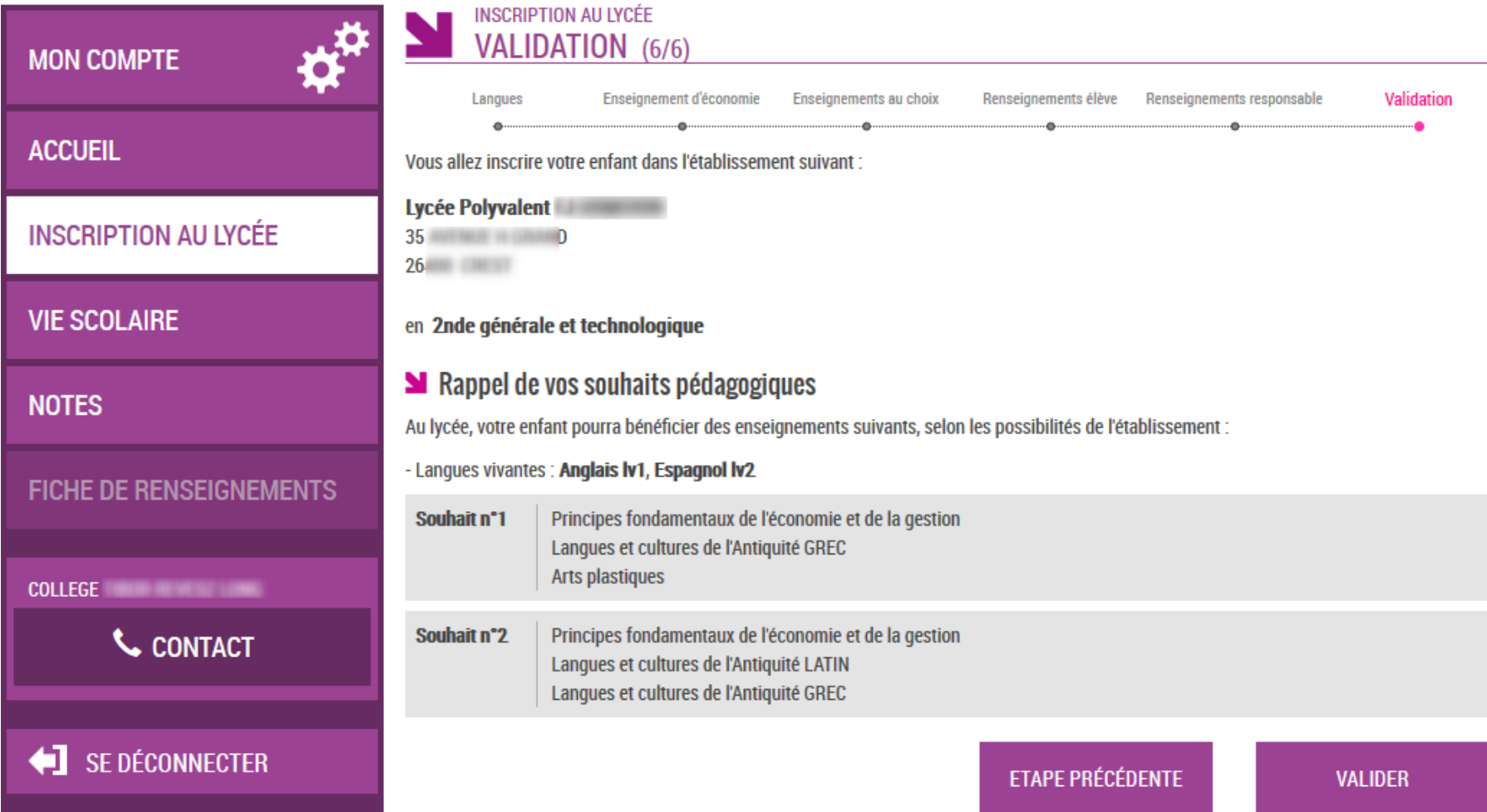

# **Un mail lui est envoyé confirmant l'inscription, avec le récapitulatif des informations fournies**

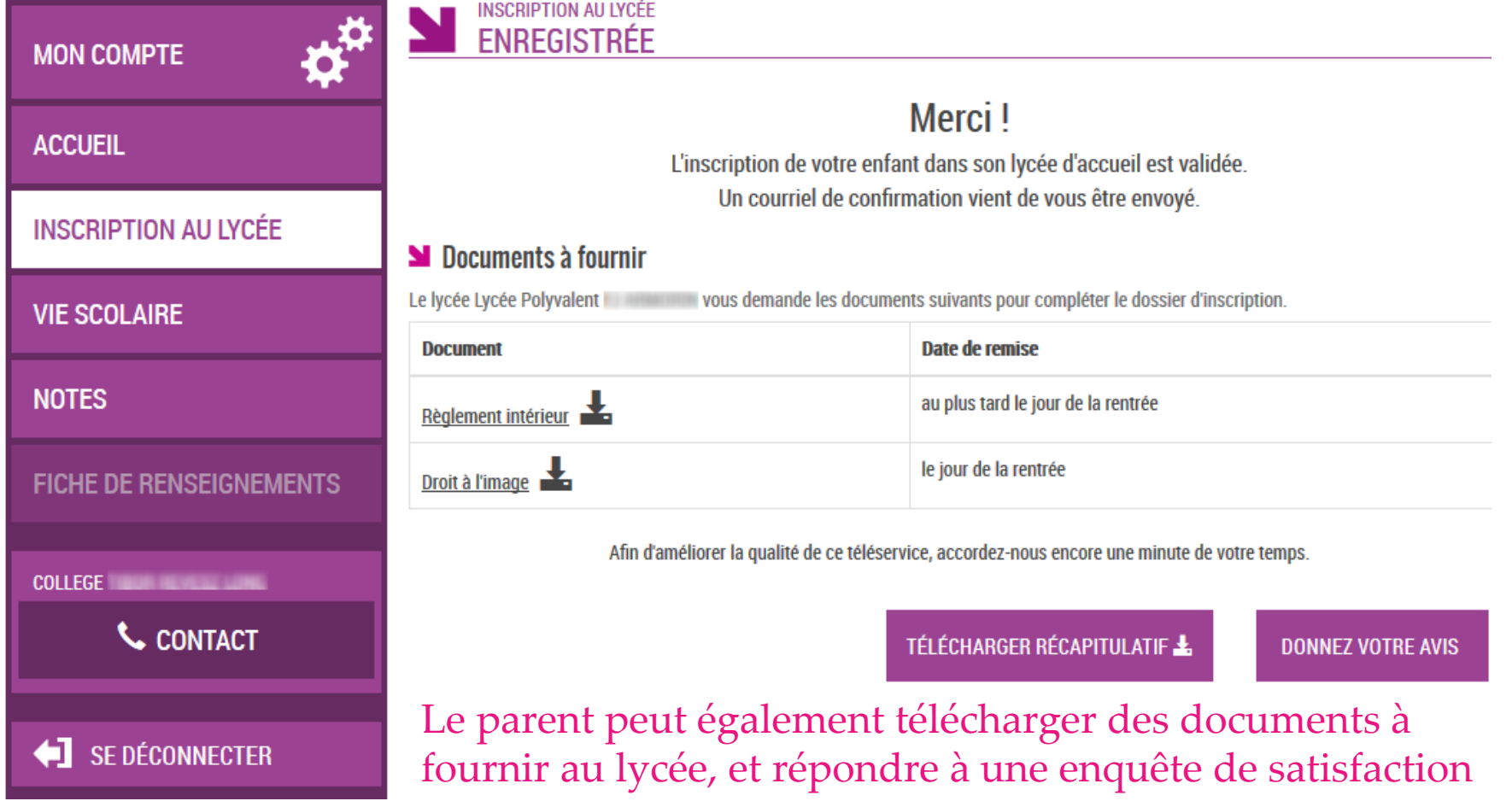

# Le parent visualise le récapitulatif de l'inscription en ligne et peut l'imprimer ou l'enregistrer

**INSCRIPTION AU LYCÉE RÉCAPITULATIE MON COMPTE** Inscription enregistrée **ACCUEIL** le 14/04/2016 à 15h07 Votre enfant est inscrit dans l'établissement suivant : Lire le message du lycée d'affectation **INSCRIPTION AU LYCÉE** Consulter le rappel des voeux Lycée Polyvalent Filmannaire  $35 -$ **VIE SCOLAIRE**  $26.$ **NOTES** en 2nde générale et technologique **FICHE DE RENSEIGNEMENTS** SI Rappel de vos souhaits pédagogiques Au lycée, votre enfant pourra bénéficier des enseignements suivants, selon les possibilités de l'établissement **COLLEGE COLLEGE** - Langues vivantes : Anglais Iv1, Espagnol Iv2 **L** CONTACT Souhait n°1 Principes fondamentaux de l'économie et de la gestion Langues et cultures de l'Antiquité GREC Arts plastiques SE DÉCONNECTER Souhait n°2 Principes fondamentaux de l'économie et de la gestion Langues et cultures de l'Antiquité LATIN Langues et cultures de l'Antiquité GREC

#### **N** Documents à fournir

Le lycée Lycée Polyvalent **Community Constant Constant Constant** Le lycée Lycée Polyvalent Community Vous demande les documents suivants pour compléter le dossier d'inscription.

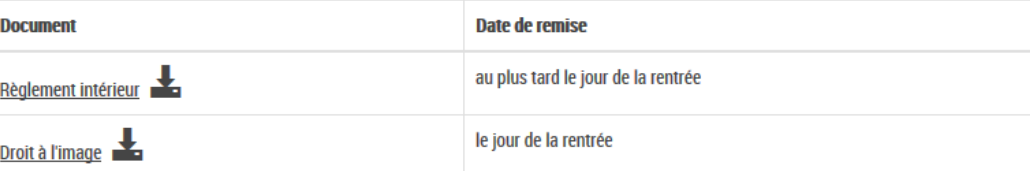

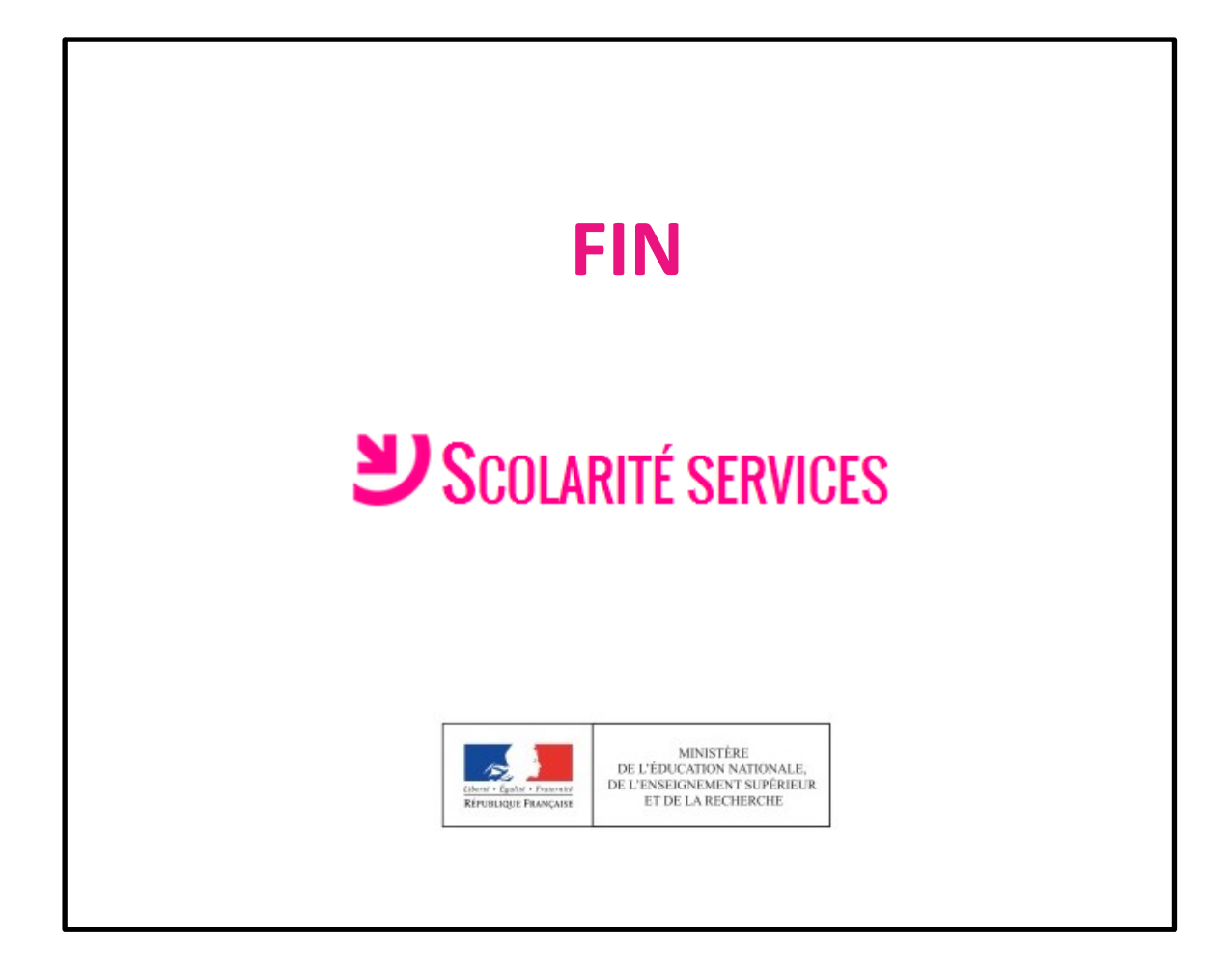